# **628 Passwords**

Having several accounts on several servers one has to remember many passwords. You can imagine a situation when someone forgets one of them. He/she remembers only that it consisted of words  $x, y$ and *z* as well as two digits: one at the very beginning and the other one at the end of the password.

Your task is to write a program which will generate all possible password on the basis of given dictionary and set of rules. For the example given above the dictionary contains three words:  $x, y, z$ , and the rule is given as '0#0' what stands for  $\langle$  digit  $\rangle$   $\langle$  word from the dictionary  $\rangle$  $\langle$  digit  $\rangle$ .

### **Input**

First line contains a number of words in the dictionary (*n*). The words themselves are given in *n* consecutive lines. The next line contains number of rules (*m*). Similarly consecutive *m* lines contain rules. Each rule consists of characters '#' and '0' given in arbitrary order. The character '#' stands for word from the dictionary whilst the character '0' stands for a digit.

Input data may contain many sets of dictionaries with rules attached to them.

## **Output**

For each set 'dictionary + rules' you should output two hyphens followed by a linebreak and all matching passwords given in consecutive lines. Passwords should be sorted by rules what means that first all passwords matching the first rule and all words must be given, followed by passwords matching the second rule and all words, etc. Within set of passwords matching a word and a rule an ascending digit order must be preserved.

**Assumptions:** A number of words in the dictionary is greater than 0 and smaller or equal to 100  $(0 \lt n \leq 100)$ . Length of the word is greater than 0 and smaller than 256. A word may contain characters 'A'..'Z', 'a'..'z', '0'...9'.A number of rules is smaller that 1000, and a rule is shorter that 256 characters. A character '0' may occur in the rule no more than 7 times, but it has to occur at least once. The character '#' is not mandatory meaning there can be so such characters in the rule or not.

## **Sample Input**

```
2
root
2super
1
#0
1
admin
1
#0#
```
# **Sample Output**

- root0 root1 root2

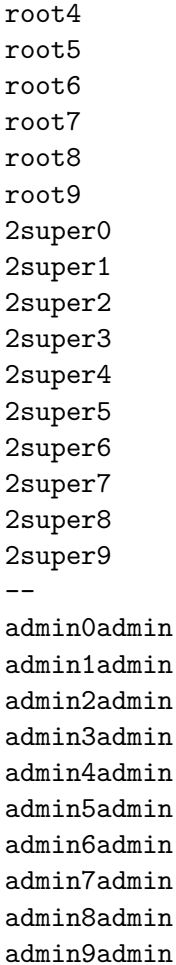

root3